## Uploading to Drop Box

Log into Drop Box: www.dropbox.com

User Name: <a href="mailto:curriculum@fsw.edu">curriculum@fsw.edu</a>

Password: Curriculum (C is Capital)

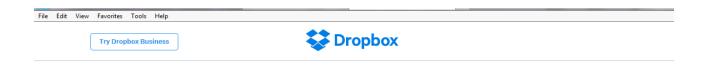

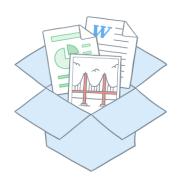

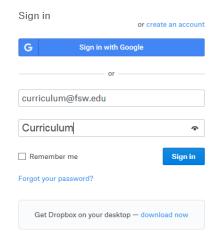

### When You Enter, Ignore the 'Recent' if there are any. Please do not place new files in this area. See Below.

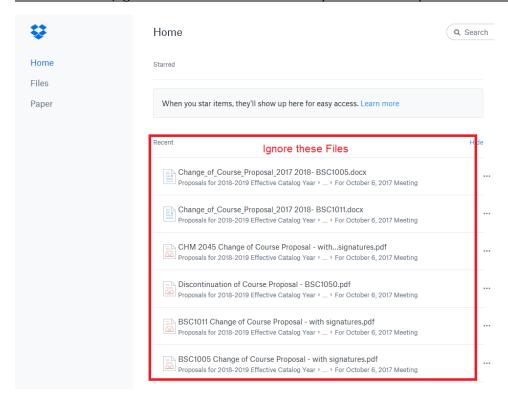

# Click on Files

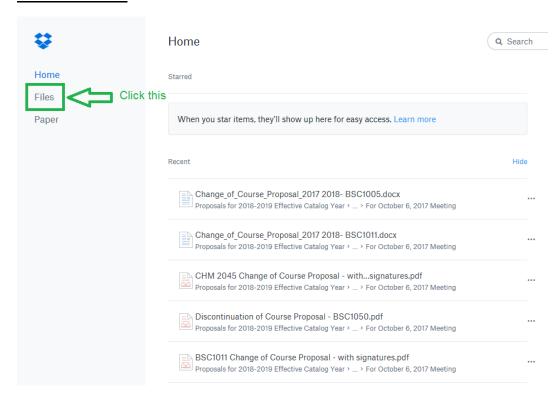

After getting to Files, Click into 1. Proposals for 2018-2019 Effective Catalog Year If you need the most updated/recent proposal form, you can open that file below 1. Proposals for 2018-2019 Effective Catalog Year (see end for directions to download files).

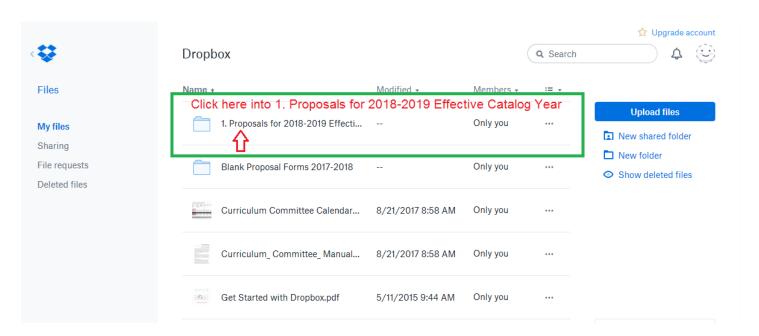

Once inside, find your School and Open File Location

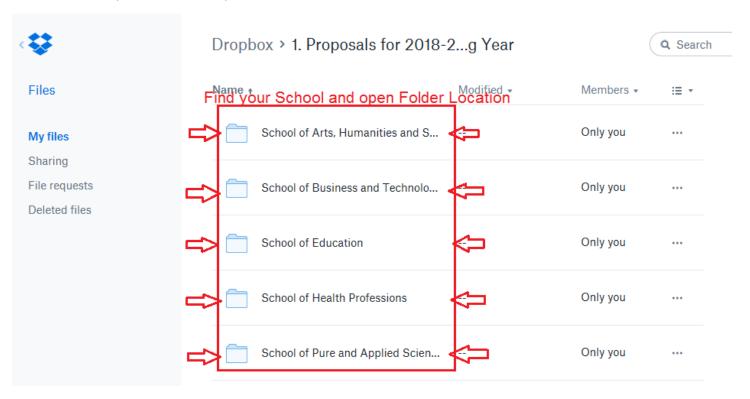

Inside your School Folder you will see the Folder for the upcoming meeting. Open this folder.

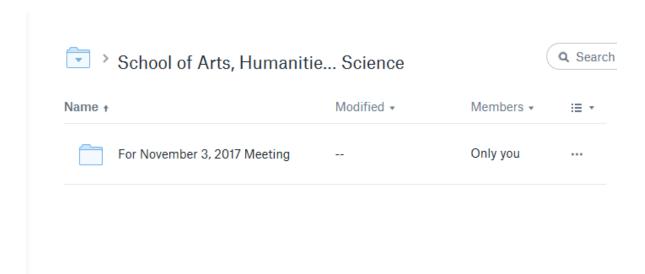

Once inside the folder, you can drag and drop your proposals inside

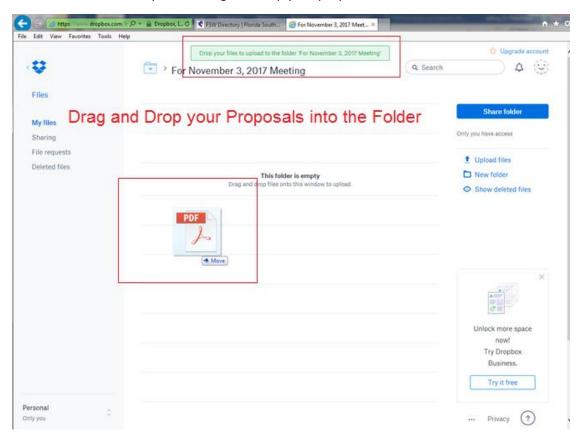

If you want to remove the file of a file that you just put in, make sure the check mark is checked to the left of the file, and click Delete.

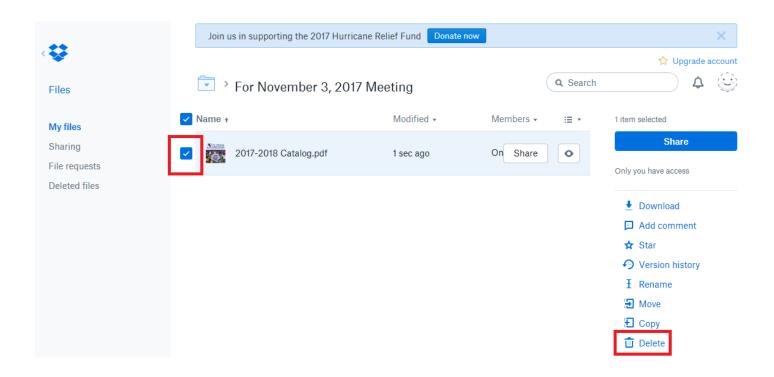

When you are done uploading files click on the drop box symbol in the top left corner to bring you to the Home Page.

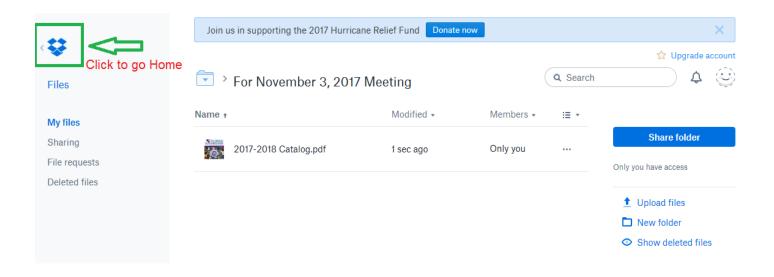

When you are on the home page, go to the top right and click on the smile face. This will drop down to give you the sign out option. Sign out and you are done.

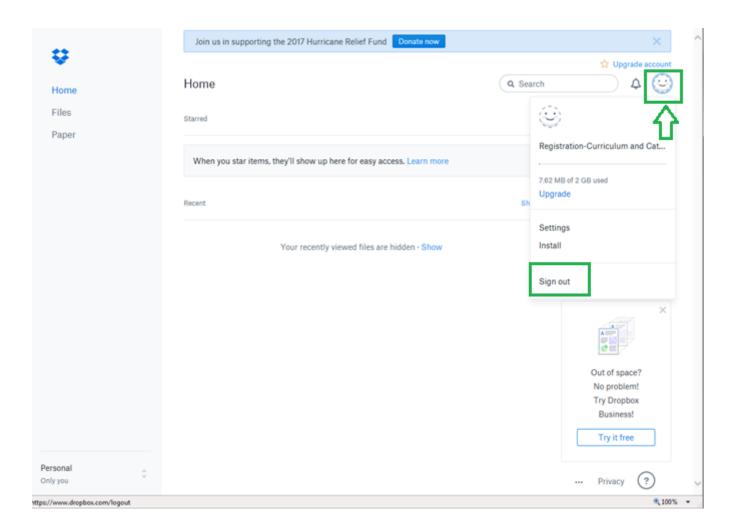

# To Download Files

Make sure that the file you want is Blue Checked, then click Download.

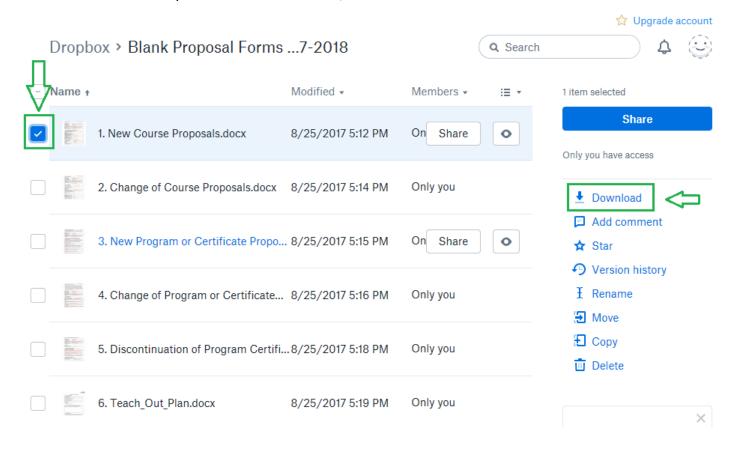

For Explorer, you will get this on the bottom of the page, click open. Once the file is open you can save to desk top fill out then drag and drop into you school file.

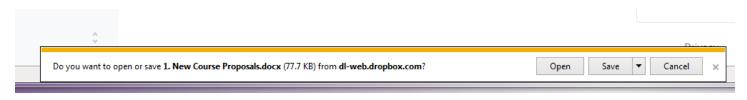

In FireFox, Save File, and click OK. Up top to your Download arrow and open the file then save to your desktop, fill in save then drag and drop into you school file.

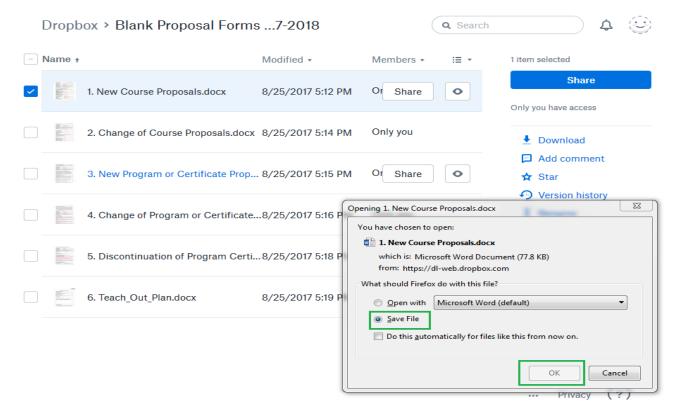

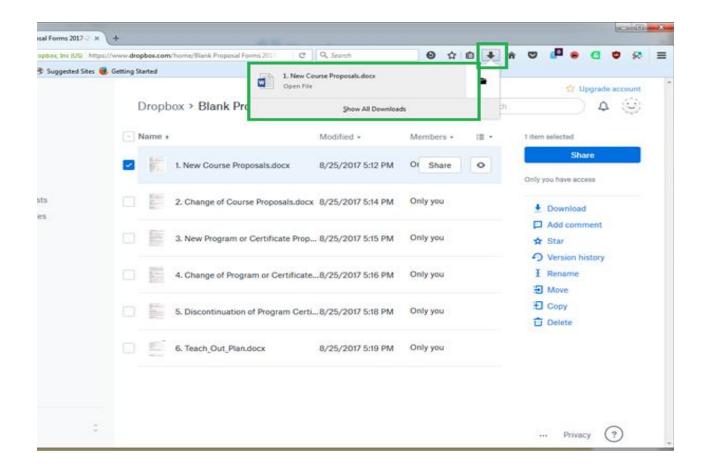

<u>In Chrome, the file will appear in the Bottom Left Hand Corner, click on it and the document will open.</u>
(Enable Editing Mode) to fill in the form, save then drag-and-drop into you school file.

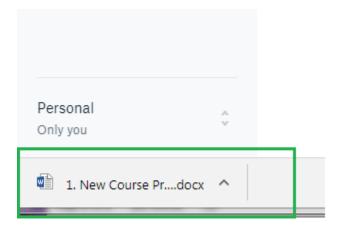

| School or Division                                                                                       | Choose an item.                                                                                       |
|----------------------------------------------------------------------------------------------------|----------------------------------------------------------------------------------------------------|
| Program or Cavificate                                                                                    | Lid name of the new or existing program or certificate                                                |
| Proposed by (faculty only)                                                                               | Lid facilityrane(i)                                                                                   |
| Proceeder (Faculty andy)                                                                                 | Lid facultyrome(i)                                                                                    |
| Note that the precenter (booky) listed above must<br>the foliool or Division and must be submitted for a | tile present at the Carriculum Curamittee meeting or the proposit will be returned to<br>slater date. |
| Submission data                                                                                          | Click been to writer a claim.                                                                         |
| Course prefix, number, and title                                                                         | List course prefix, number, and title                                                                 |

### Section I, New Course Information (must complete all items)

| List structs preventiable()) and minimum grade(d) (must include<br>minimum grade if higher than a "D").                                             | 13d coarse prerequency) and recenturing code(s) |
|----------------------------------------------------------------------------------------------------|-------------------------------------------------|
| Provide justification for the proposed prerequisite(s).                                                                                             |                                                 |
| Will student the taking any of the preveguidate liced for this<br>course in different parts of the same term (ex. Term A and Term<br>(f)            | Choose an item.                                 |
| List savate-sa-enquisites.                                                                                                    | List course co-requisites;                      |
| Provide justification for the proposed co-requisite(c).                                                                                             |                                                 |
| It any co-requisite for this course listed as a co-requisite on its paired source?  So, ONE SYST is a removable for DNA 2003, and CNA 2003 is a re- | Choose an item.                                 |
| respirate For CMID 2003)                                                                                                    | List the co-exquisite                           |
| Course credits or clock hours                                                                                                    | List course credit and said hours               |
|                                                                                                    |                                                 |

| Should say major recruition(); be listed on this course? If so,<br>salest "yes" and list the appropriate major restriction cade(s) or | Choose an item.                                 |
|----------------------------------------------------------------------------------------------------|-------------------------------------------------|
| select "no".                                                                                                    | List applicable major restriction codes         |
| Is the course an "international or Diversity Fecus" course?                                                                           | Choose an item.                                 |
| It the course a General Education course?                                                                                             | Choose an item.                                 |
| It the course a Willing Internal or course?                                                                                           | Choose an item.                                 |
| Is the course especiable."?                                                                                                    | Choose an item.                                 |
| (A reproduble course may be taken more than one time for additional)                                                                  | If repeatable, list resolveum number of credits |
| marile. For example, MAY 2022, a 3 mode have recover on to expended.<br>3 time and a student can page a maximum of 6 modes.           |                                                 |
| "Vintribo samo as Historiple Littempts on Health Registeriors                                                                         |                                                 |
| Do you expect to offer this course three times or less                                                                                | Choose an item.                                 |
|                                                                                                    |                                                 |
| (superimental)?                                                                                                    |                                                 |

| Impact of Course Proposal                                                                                  |                   |
|----------------------------------------------------------------------------------------------------|-------------------|
| Will this new course proposal impact other<br>courses, programs, departments, or budgets?                  | Choose an item.   |
| If the secure to the question above is "yes", list<br>the impact on other course, programs, or<br>budgets? | List Impacts have |
| Have you discussed this proposal with anyone fits<br>regarding the impact? Itime any agreements made       |                   |
| Provide detail information here                                                                            |                   |

### Section II, Justification for proposal

| Provide justification (below) for this proposed curriculum action. |  |
|--------------------------------------------------------------------|--|
| Type in justification here                                         |  |

| All Curriculum proposals require approval of<br>the Curriculum Committee and the Provost.<br>Final approval or denial of a proposal is<br>reflected on the completed and signed<br>proposal. |                          |  |
|----------------------------------------------------------------------------------------------------|--------------------------|--|
| ☐ Approve                                                                                                    | $\square$ Do not approve |  |
|                                                                                                    |                          |  |